NASA/CR-2014-218393

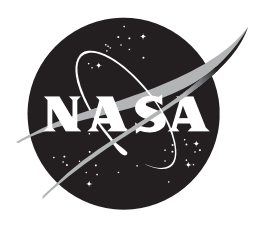

# **Transition Marshall Space Flight Center Wind Profiler Splicing Algorithm to Launch Services Program Upper Winds Tool**

*William H. Bauman III ENSCO, Inc., Cocoa Beach, Florida NASA Applied Meteorology Unit, Kennedy Space Center, Florida* 

## NASA STI Program ... in Profile

Since its founding, NASA has been dedicated to the advancement of aeronautics and space science. The NASA scientific and technical information (STI) program plays a key part in helping NASA maintain this important role.

The NASA STI program operates under the auspices of the Agency Chief Information Officer. It collects, organizes, provides for archiving, and disseminates NASA's STI. The NASA STI program provides access to the NTRS Registered and its public interface, the NASA Technical Reports Server, thus providing one of the largest collections of aeronautical and space science STI in the world. Results are published in both non-NASA channels and by NASA in the NASA STI Report Series, which includes the following report types:

- TECHNICAL PUBLICATION. Reports of completed research or a major significant phase of research that present the results of NASA Programs and include extensive data or theoretical analysis. Includes compilations of significant scientific and technical data and information deemed to be of continuing reference value. NASA counterpart of peer-reviewed formal professional papers but has less stringent limitations on manuscript length and extent of graphic presentations.
- - TECHNICAL MEMORANDUM. Scientific and technical findings that are preliminary or of specialized interest, e.g., quick release reports, working papers, and bibliographies that contain minimal annotation. Does not contain extensive analysis.
- CONTRACTOR REPORT. Scientific and technical findings by NASA-sponsored contractors and grantees.
- - CONFERENCE PUBLICATION. Collected papers from scientific and technical conferences, symposia, seminars, or other meetings sponsored or co-sponsored by NASA.
- SPECIAL PUBLICATION. Scientific, technical, or historical information from NASA programs, projects, and missions, often concerned with subjects having substantial public interest.
- - TECHNICAL TRANSLATION. English-language translations of foreign scientific and technical material pertinent to NASA's mission.

Specialized services also include organizing and publishing research results, distributing specialized research announcements and feeds, providing information desk and personal search support, and enabling data exchange services.

For more information about the NASA STI program, see the following:

- Access the NASA STI program home page at http://www.sti.nasa.gov
- -E-mail your question to help@sti.nasa.gov
- - Phone the NASA STI Information Desk at 757-864-9658
- Write to: NASA STI Information Desk Mail Stop 148 NASA Langley Research Center Hampton, VA 23681-2199

NASA/CR-2014-218393

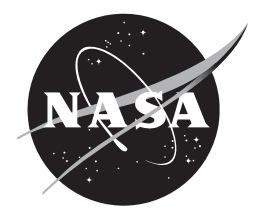

# **Transition Marshall Space Flight Center Wind Profiler Splicing Algorithm to Launch Services Program Upper Winds Tool**

*William H. Bauman III ENSCO, Inc., Cocoa Beach, Florida NASA Applied Meteorology Unit, Kennedy Space Center, Florida* 

National Aeronautics and Space Administration

*Kennedy Space Center Kennedy Space Center, FL 32899-0001* 

**August 2014** 

#### **Acknowledgements**

The author wishes to thank Mr. Barbré of the Jacobs Engineering and Science Services and Skills Augmentation Group at the Marshall Space Flight Center Natural Environments Branch, who developed the splicing algorithms. Mr. Barbré provided his expertise and guidance in helping the Applied Meteorology Unit transition the algorithms he wrote in MATLAB® software into Microsoft® Excel® Visual Basic for Applications for implementation in the LSP Upper Winds tool.

Available from:

NASA Center for AeroSpace Information 7115 Standard Drive Hanover, MD 21076-1320 443-757-5802

This report is also available in electronic form at

**http://science.ksc.nasa.gov/amu/**

#### **Executive Summary**

Customer: NASA's Launch Services Program (LSP) and Space Launch System (SLS) program

NASA's LSP customers and the future SLS program rely on observations of upper-level winds for steering, loads, and trajectory calculations for the launch vehicle's flight. On the day of launch, the 45th Weather Squadron (45 WS) Launch Weather Officers (LWOs) monitor the upper-level winds and provide forecasts to the launch team via the AMU-developed LSP Upper Winds tool for launches at Kennedy Space Center (KSC) and Cape Canaveral Air Force Station. This tool displays wind speed and direction profiles from rawinsondes released during launch operations, the 45th Space Wing 915-MHz Doppler Radar Wind Profilers (DRWPs) and KSC 50-MHz DRWP, and output from numerical weather prediction models.

The goal of this task was to splice the wind speed and direction profiles from the 45th Space Wing (45 SW) 915-MHz Doppler radar Wind Profilers (DRWPs) and KSC 50-MHz DRWP at altitudes where the wind profiles overlap to create a smooth profile. In the first version of the LSP Upper Winds tool, the top of the 915-MHz DRWP wind profile and the bottom of the 50-MHz DRWP were not spliced, sometimes creating a discontinuity in the profile. The Marshall Space Flight Center (MSFC) Natural Environments Branch (NE) created algorithms to splice the wind profiles from the two sensors to generate an archive of vertically complete wind profiles for the SLS program. The AMU worked with MSFC NE personnel to implement these algorithms in the LSP Upper Winds tool to provide a continuous spliced wind profile.

The AMU transitioned the MSFC NE algorithms to interpolate and fill data gaps in the data, implement a Gaussian weighting function to produce 50-m altitude intervals in each sensor, and splice the data together from both DRWPs. They did so by porting the MSFC NE code written with MATLAB<sup>®</sup> software into Microsoft<sup>®</sup> Excel<sup>®</sup> Visual Basic for Applications (VBA). After testing the new algorithms in stand-alone VBA modules, the AMU replaced the existing VBA code in the LSP Upper Winds tool with the new algorithms. They then tested the code in the LSP Upper Winds tool with archived data. The tool will be delivered to the 45 WS after the 50-MHz DRWP upgrade is complete and the tool is tested with real-time data. The 50-MHz DRWP upgrade is expected to be finished in October 2014.

### **Table of Contents**

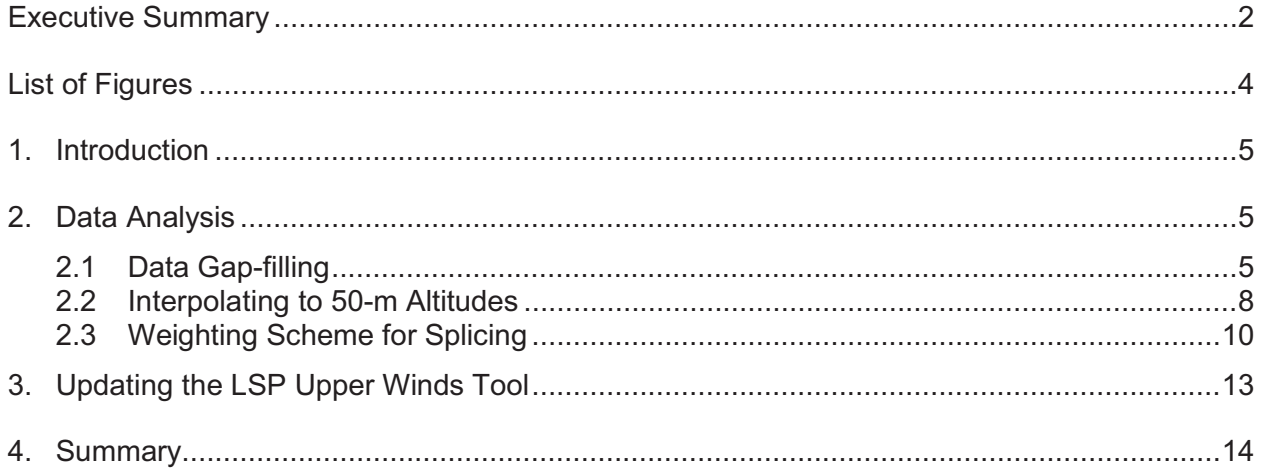

### **List of Figures**

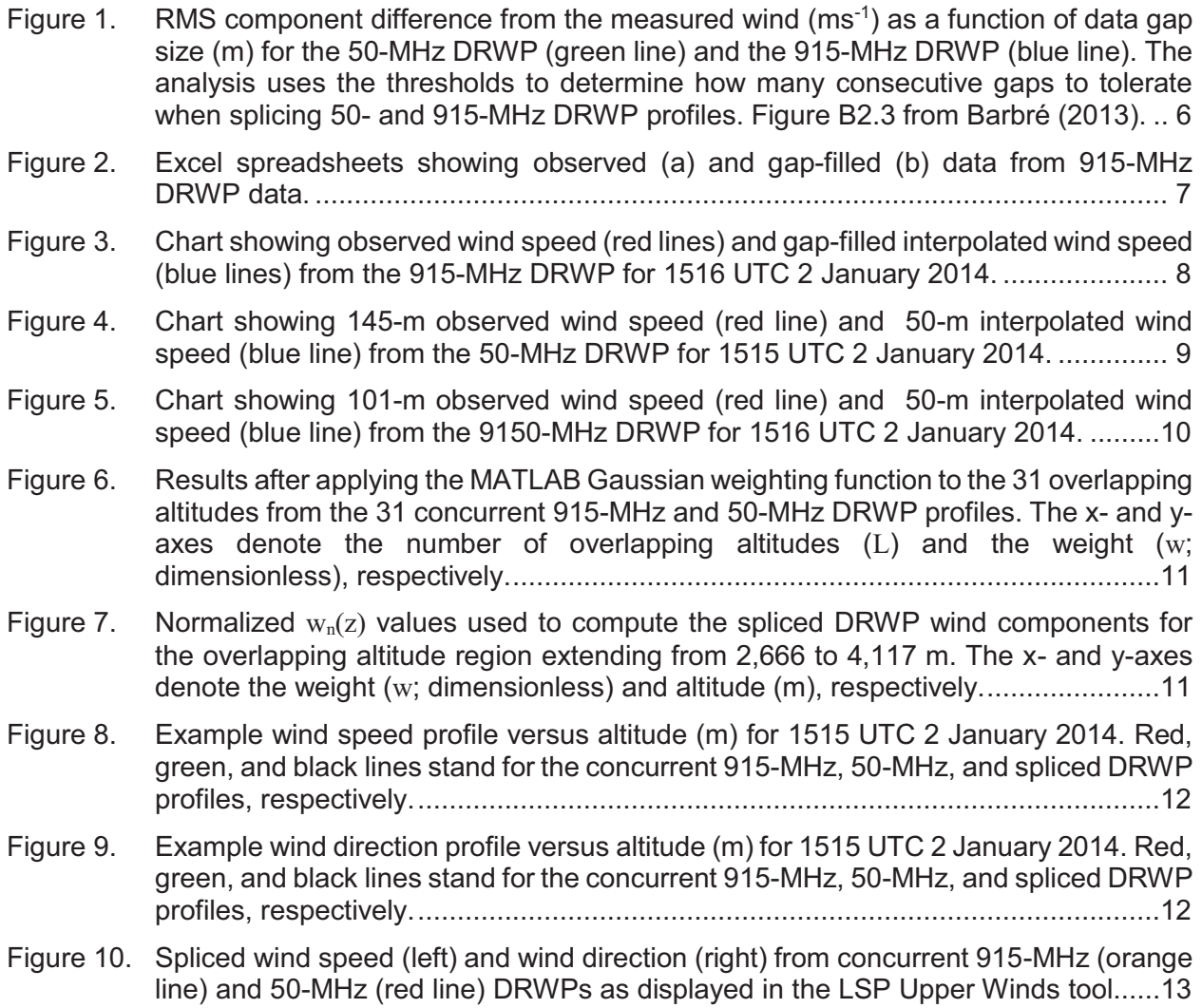

#### **1. Introduction**

NASA's Launch Services Program (LSP) customers and the future Space Launch System (SLS) program rely on observations of upper-level winds for steering, loads, and trajectory calculations for the launch vehicle's flight. On the day-of-launch, the 45th Weather Squadron (45 WS) launch weather officers (LWOs) monitor the upper-level winds and provide forecasts to the launch team management via the AMU-developed LSP Upper Winds tool (Bauman and Wheeler 2012) for launches at Kennedy Space Center (KSC) and Cape Canaveral Air Force Station. This tool displays wind speed and direction profiles from rawinsondes released during launch operations, the 45th Space Wing 915-MHz Doppler Radar Wind Profilers (DRWPs) and KSC 50- MHz DRWP, and output from numerical weather prediction models.

The rawinsondes and models provide continuous profiles from the surface to over 60,000 ft, while the DRWPs do not. The 915-MHz DRWPs measure the winds at altitudes ranging from 285 to 14,560 ft (87–4,438 m) while the 50-MHz DRWP measures winds at altitudes ranging from 8,747 to 61,024 ft (2,700–18,600 m). Even though the nominal altitudes of these sensor's measurements overlap at the top of the 915-MHz DRWPs and bottom of the 50-MHz DRWP, the wind speeds and directions do not necessarily match at that interface. To compensate for this variation, the Marshall Space Flight Center (MSFC) Natural Environments Branch (NE) developed algorithms to splice concurrent measurements from both profilers.

The LSP Upper Winds tool uses both DRWP sources to create a continuous profile of winds from approximately 427 to 61,024 ft (130–18,600 m). In the original LSP Upper Winds tool, the 915-MHz DRWP wind profile was cut off to match the bottom altitude of the 50-MHz DRWP wind profile or the wind profiles were connected via a straight line interpolation from the top of the 915- MHz data to the bottom of the 50-MHz data. The straight line interpolation was implemented due to time constraints levied on the task but it does not provide the smoothed profile that can be realized by splicing the data together among overlapping altitudes from both sensors. This report describes how the AMU transitioned the MSFC NE algorithms for interpolating and splicing the data from the 915-MHz and 50-MHz DRWPs into the existing LSP Upper Winds Tool.

The MSFC NE splicing technique was developed using functions available in the MATLAB<sup>®</sup> software. Since the LSP Upper Winds tool was written in Microsoft<sup>®</sup> Excel<sup>®</sup> using Visual Basic for Applications (VBA), the AMU manually recreated the MATLAB functions in VBA.

#### **2. Data Analysis**

The preprocessing performed on individual 915- and 50-MHz DRWP profiles before splicing entails filling data gaps in the original profile and then interpolating the data from both sensors to 50-m altitudes. This section describes the processes needed to get to a complete spliced wind profile.

#### **2.1 Data Gap-filling**

MSFC NE performed an analysis that quantified the maximum tolerable data gap size from the 50- and 915-MHz DRWP profiles (Barbré 2013). Figure 1 shows the root mean square (RMS) of the maximum wind component differences versus gap size for each sensor. The analysis compared these results with a selected threshold of 1.0  $\text{ms}$ <sup>-1</sup> RMS, which is the 50-MHz DRWP acceptable measurement error (Pinter et al. 2006). No such quantification exists for the 915-MHz measurement error, but the NASA meteorological community considers the 915-MHz DRWP errors to resemble the 50-MHz DRWP errors (Barbré 2013). MSFC NE used the largest gap size that did not exceed the threshold as the criteria. Figure 1 depicts the gap sizes as 300 m for the 50-MHz DRWP analysis and 500 m for the 915-MHz DRWP analysis.

The 50-MHz DRWP reports observations at 145-m altitude intervals while the 915-MHz DRWP reports observations at 101-m altitude intervals. For the 50-MHz DRWP, the AMU wrote VBA code to fill data gaps ≤ 290 m by linearly interpolating the wind components through the gap. For the 915-MHz DRWP, they wrote VBA code to fill data gaps  $\leq$  505 m by linearly interpolating the wind components through the gap. The AMU chose these values instead of 300 and 500 m because they are multiples of the DRWP altitude intervals.

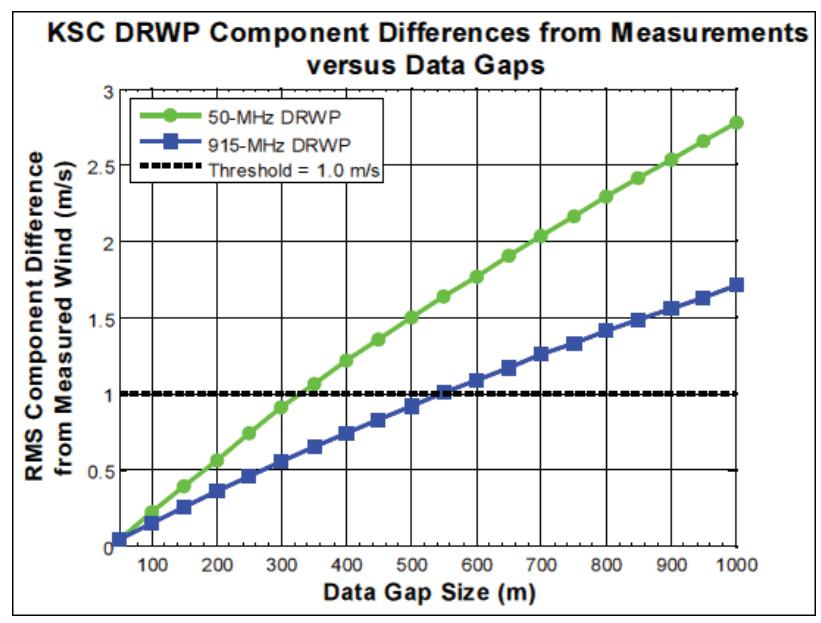

Figure 1. RMS component difference from the measured wind  $(ms<sup>-1</sup>)$  as a function of data gap size  $(m)$  for the 50-MHz DRWP (green line) and the 915-MHz DRWP (blue line). The analysis uses the thresholds to determine how many consecutive gaps to tolerate when splicing 50- and 915-MHz DRWP profiles. Figure B2.3 from Barbré (2013).

Figure 2 demonstrates how the gap-filling algorithm works on a 915-MHz DRWP profile using data from 1516 UTC 2 January 2014. Figure 2a shows a portion of the Excel spreadsheet containing the observed data from a 915-MHz profile before gap-filling. The VBA code imports the raw data file in ASCII text format, reformats it into three columns containing altitude, wind direction, and wind speed, and then calculates u- and v-wind components in the fourth and fifth columns. The code flags missing data by changing the format of the altitude values to red, bold text and by changing missing values of "-9999" to empty cells. Once this is complete, another VBA macro looks for consecutive empty cells in the wind direction column to determine if and how the gap should be filled. If five or more consecutive empty cells are identified by the code, the profile is truncated at the highest altitude before reaching the first of the five empty cells. In Figure 2a, this condition was met above 4,177 m, so the profile was truncated at this altitude as shown in the resulting gap-filled data in Figure 2b. Missing data were also found at 2,558 m and between 2,761 m and 3,166 m. Since both of these gaps were  $\leq$  505 m, the code performed a linear interpolation of the observed data through the gap. The code interpolates the u- and v-wind components above and below the gap, inserts the interpolated results in the u-wind and v-wind columns at the appropriate altitudes as depicted in Figure 2b and then calculates wind direction and wind speed at each altitude resulting in a continuous vertical wind profile.

A chart of the observed and gap-filled data from the 1516 UTC 2 January 2014 915-MHz DRWP is shown in Figure 3. The red lines are plots of the observed wind speed derived from data

in the third column (Speed (kt)) in Figure 2a. The blue lines plots of the gap-filled interpolated wind speed derived from the data in third column (Speed (kt)) in Figure 2b. The gap-filling algorithm works in the same manner for the 50-MHz DRWP data. After the gap-filling process is complete for both sensors, the data are interpolated to 50-m altitudes.

| <b>Observed</b> |                                         |      |                          |                    |      | <b>Gap-Filled</b>                       |      |                         |                   |  |
|-----------------|-----------------------------------------|------|--------------------------|--------------------|------|-----------------------------------------|------|-------------------------|-------------------|--|
|                 | Altitude (m) Direction (deg) Speed (kt) |      | u-wind                   | v-wind             |      | Altitude (m) Direction (deg) Speed (kt) |      | u-wind                  | v-wind            |  |
| 130             | 205                                     | 8.6  | 3.634517                 | 7.794247           | 130  | 205                                     | 8.6  | 3.634517 4.009707       |                   |  |
| 231             | 202                                     | 9.7  | 3.633684                 | 8.993683           | 231  | 202                                     | 9.7  | 3.633684 4.626750       |                   |  |
| 332             | 200                                     | 11.6 |                          | 3.967433 10.900434 | 332  | 200                                     | 11.6 | 3.967433 5.607668       |                   |  |
| 434             | 202                                     | 14.3 |                          | 5.356874 13.258729 | 434  | 202                                     | 14.3 | 5.356874 6.820880       |                   |  |
| 535             | 204                                     | 17.4 |                          | 7.077217 15.895691 | 535  | 204                                     | 17.4 | 7.077217 8.177450       |                   |  |
| 636             | 204                                     | 19.1 |                          | 7.768670 17.448718 | 636  | 204                                     | 19.1 |                         | 7.768670 8.976396 |  |
| 737             | 205                                     | 19.3 |                          | 8.156532 17.491740 | 737  | 205                                     | 19.3 | 8.156532 8.998529       |                   |  |
| 838             | 207                                     | 18.9 |                          | 8.580420 16.840023 | 838  | 207                                     | 18.9 | 8.580420 8.663256       |                   |  |
| 940             | 209                                     | 17.8 |                          | 8.629611 15.568231 | 940  | 209                                     | 17.8 | 8.629611 8.008990       |                   |  |
| 1041            | 211                                     | 16.4 |                          | 8.446624 14.057544 | 1041 | 211                                     | 16.4 | 8.446624 7.231825       |                   |  |
| 1142            | 212                                     | 16.2 |                          | 8.584692 13.738379 | 1142 | 212                                     | 16.2 | 8.584692 7.067633       |                   |  |
| 1243            | 214                                     | 16.0 |                          | 8.947086 13.264601 | 1243 | 214                                     | 16.0 | 8.947086 6.823900       |                   |  |
| 1344            | 214                                     | 16.2 |                          | 9.058925 13.430409 | 1344 | 214                                     | 16.2 | 9.058925 6.909199       |                   |  |
| 1445            | 215                                     | 16.8 |                          | 9.636084 13.761754 | 1445 | 215                                     | 16.8 | 9.636084 7.079658       |                   |  |
| 1547            | 217                                     |      | 17.0 10.230855 13.576804 |                    | 1547 | 217                                     |      | 17.0 10.230855 6.984511 |                   |  |
| 1648            | 226                                     |      | 15.1 10.862031 10.489342 |                    | 1648 | 226                                     |      | 15.1 10.862031 5.396183 |                   |  |
| 1749            | 234                                     |      | 14.5 11.730746           | 8.522886           | 1749 | 234                                     |      | 14.5 11.730746 4.384551 |                   |  |
| 1850            | 235                                     |      | 14.8 12.123450           | 8.488931           | 1850 | 235                                     |      | 14.8 12.123450 4.367084 |                   |  |
| 1951            | 236                                     |      | 15.2 12.601371           | 8.499732           | 1951 | 236                                     |      | 15.2 12.601371 4.372640 |                   |  |
| 2053            | 240                                     |      | 15.7 13.596599           | 7.850000           | 2053 | 240                                     |      | 15.7 13.596599 4.038389 |                   |  |
| 2154            | 225                                     |      | 16.2 11.455130 11.455130 |                    | 2154 | 225                                     |      | 16.2 11.455130 5.893028 |                   |  |
| 2255            | 223                                     |      | 17.0 11.593972 12.433013 |                    | 2255 | 223                                     |      | 17.0 11.593972 6.396094 |                   |  |
| 2356            | 225                                     |      | 18.1 12.798633 12.798633 |                    | 2356 | 225                                     |      | 18.1 12.798633 6.584186 |                   |  |
| 2457            | 222                                     |      | 19.6 13.114960 14.565639 |                    | 2457 | 222                                     |      | 19.6 13.114960 7.493212 |                   |  |
| 2558            |                                         |      |                          |                    | 2558 | 222                                     |      | 18.4 12.456766 7.001089 |                   |  |
| 2660            | 223                                     |      | 17.3 11.798571 12.652419 |                    | 2660 | 223                                     |      | 17.3 11.798571 6.508967 |                   |  |
| 2761            | 231                                     |      | 16.9 13.133767 10.635515 |                    | 2761 | 231                                     |      | 16.9 13.133767 5.471381 |                   |  |
| 2862            |                                         |      |                          |                    | 2862 | 232                                     |      | 16.6 13.106454 5.276452 |                   |  |
| 2963            |                                         |      |                          |                    | 2963 | 233                                     |      | 16.4 13.079142 5.081523 |                   |  |
| 3064            |                                         |      |                          |                    | 3064 | 234                                     |      | 16.1 13.051830 4.886593 |                   |  |
| 3166            | 235                                     |      | 15.9 13.024517           | 9.119865           | 3166 | 235                                     |      | 15.9 13.024517 4.691664 |                   |  |
| 3267            | 238                                     |      | 15.3 12.975136           | 8.107765           | 3267 | 238                                     |      | 15.3 12.975136 4.170995 |                   |  |
| 3368            | 241                                     |      | 15.5 13.556605           | 7.514549           | 3368 | 241                                     |      | 15.5 13.556605 3.865818 |                   |  |
| 3469            | 243                                     |      | 16.1 14.345205           | 7.309247           | 3469 | 243                                     |      | 16.1 14.345205 3.760202 |                   |  |
| 3570            | 243                                     |      | 16.0 14.256104           | 7.263848           | 3570 | 243                                     |      | 16.0 14.256104 3.736846 |                   |  |
| 3671            | 241                                     |      | 16.0 13.993915           | 7.756954           | 3671 | 241                                     |      | 16.0 13.993915 3.990522 |                   |  |
| 3773            | 240                                     |      | 16.2 14.029611           | 8.100000           | 3773 | 240                                     |      | 16.2 14.029611 4.167000 |                   |  |
| 3874            | 241                                     |      | 17.0 14.868535           | 8.241764           | 3874 | 241                                     |      | 17.0 14.868535 4.239929 |                   |  |
| 3975            | 241                                     |      | 18.6 16.267926           | 9.017459           | 3975 | 241                                     |      | 18.6 16.267926 4.638982 |                   |  |
| 4076            | 241                                     |      | 20.5 17.929704           | 9.938597           | 4076 | 241                                     |      | 20.5 17.929704 5.112856 |                   |  |
| 4177            | 242                                     |      | 21.7 19.159963 10.187533 |                    | 4177 | 242                                     |      | 21.7 19.159963 5.240920 |                   |  |
| 4279            |                                         |      |                          |                    |      |                                         |      |                         |                   |  |
| 4380            |                                         |      |                          |                    |      |                                         |      |                         |                   |  |
| 4481            |                                         |      |                          |                    |      |                                         |      |                         |                   |  |
| 4582            |                                         |      |                          |                    |      |                                         |      |                         |                   |  |
| 4683            |                                         |      |                          | a                  |      |                                         |      |                         | b                 |  |
| 4784            |                                         |      |                          |                    |      |                                         |      |                         |                   |  |

Figure 2. Excel spreadsheets showing observed (a) and gap-filled (b) data from 915-MHz DRWP data.

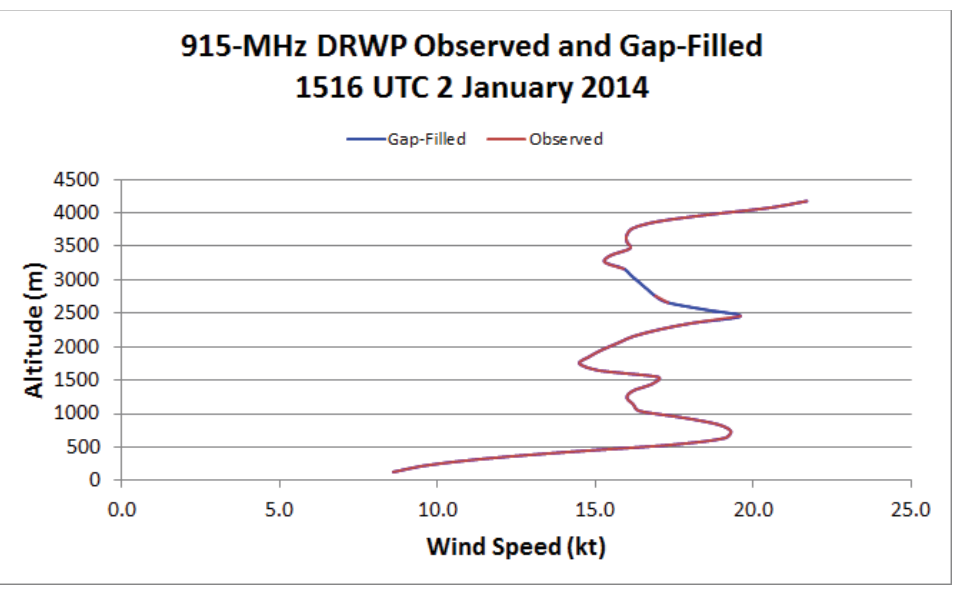

Figure 3. Chart showing observed wind speed (red lines) and gap-filled interpolated wind speed (blue lines) from the 915-MHz DRWP for 1516 UTC 2 January 2014.

#### **2.2 Interpolating to 50-m Altitudes**

MSFC NE used a MATLAB function called *interp1* to interpolate the 915-MHz and 50-MHz observations from 101 m and 145 m, respectively, to 50-m altitude intervals. Since the AMU did not have a copy of MATLAB and the LSP Upper Winds tool was developed in Excel, Mr. Barbré from MSFC NE outlined how the function worked so the AMU could write the code in VBA. Creating the algorithm required computing a weighted value, w, for each observed and interpolated altitude, and applying w to the u- and v-wind components at each interpolated 50-m altitude. The VBA code computes w by finding the highest altitude  $(z_{\text{blw}})$  that is below the altitude of interest,  $z_i$ , and the lowest altitude  $(z_{\text{abv}})$  that is above the altitude of interest,  $z_i$ , using all the observed 101-m (915-MHz DRWP) and 145-m (50-MHz DRWP) interval altitudes, z. The equations for these quantities are

$$
z_{blw} = \max (z (z \le z_i))
$$
  
\n
$$
z_{abv} = \min (z (z \ge z_i))
$$
  
\n
$$
w = (z_i - z_{blw}) / (z_{abv} - z_{blw}). \text{ If } z_{abv} = z_{blw} \text{ then } w = 1.
$$

For example, for the 50-MHz DRWP, given altitudes at  $z = 2,666$  m and 2,811 m,  $z_i$  would include altitudes at 2,666 m, 2,716 m, and 2,766 m, resulting in three values for w at each  $z_i$ .

$$
\frac{w \text{ at } z_i = 2,666:}{z_{blw} = \max ([2,666 \le 2,666])} = 2,666
$$
  
\n
$$
z_{abv} = \min ([2,666 \ge 2,666, 2,811, 2,956, 3,101...]) = 2,666
$$
  
\n
$$
w = 1 \text{ since } z_{abv} = z_{blw}
$$
  
\n
$$
\frac{w \text{ at } z_i = 2,716:}{z_{blw} = \max ([2,666, 2,811, 2,956... ≤ 2,716])} = 2,666
$$
  
\n
$$
z_{abv} = \min ([2,666, 2,811, 2,956... ≤ 2,716]) = 2,811
$$

 $w = (2,716-2,666)/(2,811-2,666) = 0.34483$ 

w at  $z_i = 2,766$ :

 $z_{\text{blw}} = \text{max}$  ([2,666, 2,811, 2,956...  $\leq$  2,766]) = 2,666  $z<sub>aby</sub> = min ([2,666, 2,811, 2,956... \ge 2,766]) = 2,811$  $w = (2,766-2,666)/(2,811-2,666) = 0.68966$ 

To compute the u-component at each interpolated altitude, ui, use the equation:

 $u_i = (1-w)^* u (z_{blw}) + w^* (z_{abv})$ 

Therefore, if  $u = 6.8$  kt at 2,666 m and  $u = 7.9$  kt at 2,811 m, the u-components at the interpolated altitudes are:

At 2,666 m:

 $u_{2666} = (1-1) * 6.8 + 1 * 6.8 = 6.8$  kt

At 2,716 m:

$$
u_{2716} = (1 - 0.34483) * 6.8 + 0.34483 * 7.9 = 7.2
$$
kt

At 2,766 m:

 $u_{2766} = (1-0.68966) * 6.8 + 0.68966 * 7.9 = 7.6$  kt

The interpolation algorithm was applied to 50-MHz DRWP and 915-MHz DRWP profiles as shown in Figure 4 and Figure 5. Figure 4 shows a 50-MHz wind speed profile from 1515 UTC 2 January 2014 with data plotted at 145-m (observed) and 50-m (interpolated) altitude intervals and Figure 5 shows a 915-MHz wind speed profile from 1516 UTC 2 January 2014 with data plotted at 101-m (observed) and 50-m (interpolated) altitude intervals.

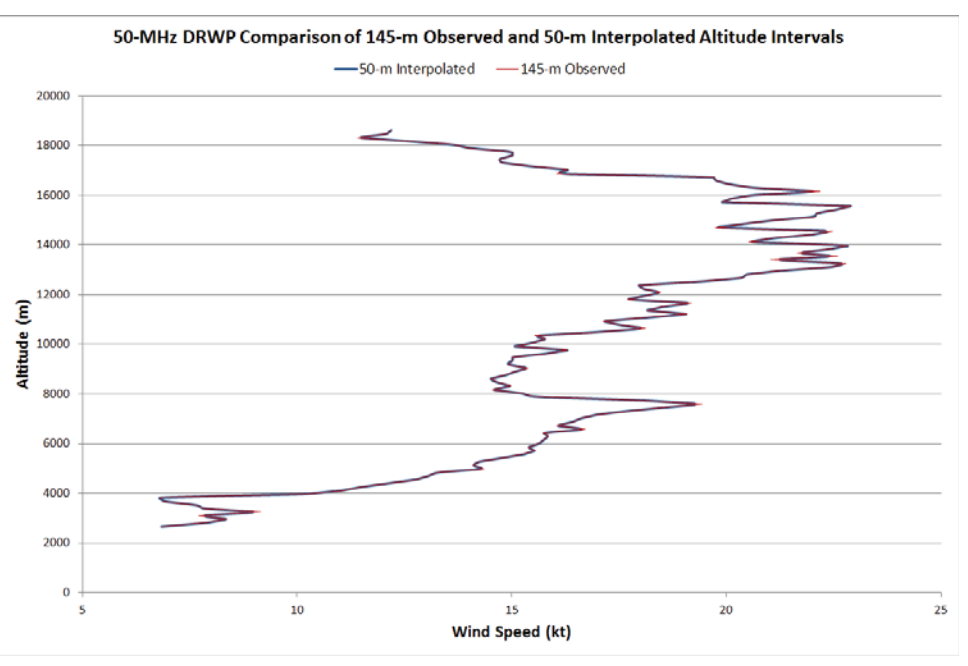

Figure 4. Chart showing 145-m observed wind speed (red line) and 50-m interpolated wind speed (blue line) from the 50-MHz DRWP for 1515 UTC 2 January 2014.

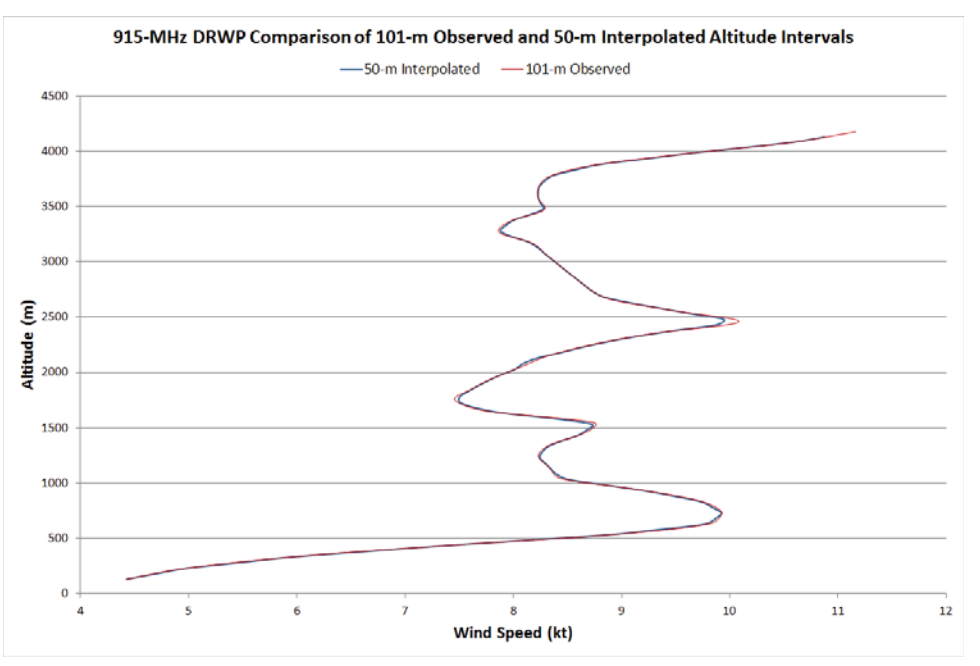

Figure 5. Chart showing 101-m observed wind speed (red line) and 50-m interpolated wind speed (blue line) from the 9150-MHz DRWP for 1516 UTC 2 January 2014.

#### **2.3 Weighting Scheme for Splicing**

Once the 915-MHz and 50-MHz DRWPs winds were interpolated to 50-m intervals, MSFC NE used the MATLAB function *gausswin* as a Gaussian weighting function to determine which profiler had more influence on the resulting wind component values at each height. This function,  $w(z)$ , is defined by the equation:

$$
w(z) = e^{-\frac{1}{2} \left( \alpha \frac{n}{N/2} \right)^2}
$$

Where:

 $\alpha$  = 2.5 (MathWorks 2014)

 $N = L-1$  where L is the number of overlapping altitudes from both DRWPs

 $n = (0:N)$ -N/2

The AMU ported this equation to Excel and tested it with the 31 overlapping altitudes from 2,666 m to 4,117 m from both DRWPs on 2 January 2014 at 1515 UTC and 1516 UTC. The resulting Gaussian distribution of  $w(z)$  is shown in Figure 6. The cumulative sum of w is normalized by its maximum to produce the chart in Figure 7, which is a plot of the weights used to compute the spliced wind components at the 31 altitudes where the 915-MHz DRWP profile overlaps the 50-MHz DRWP profile. In this case, w starts at 0.0 at 2,666 m, transitions from 0.0- 1.0 from 2,666 to 4,117 m, and remains at 1.0 above 4,117 m.

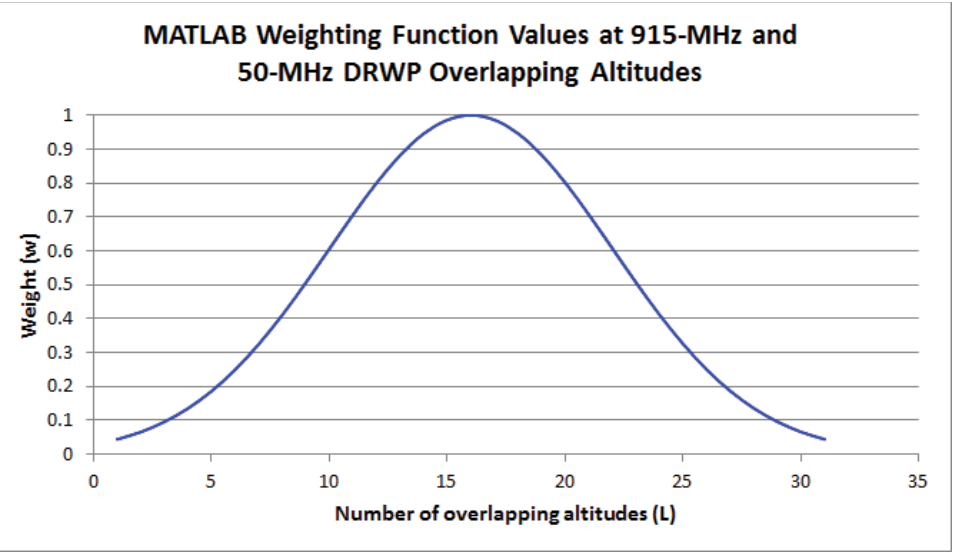

Figure 6. Results after applying the MATLAB Gaussian weighting function to the 31 overlapping altitudes from 915-MHz and 50-MHz DRWP profiles. The x- and y-axes denote the number of overlapping altitudes (L) and the weight (w; dimensionless), respectively.

To compute the spliced DRWP wind components, the AMU used Equation (12) from Barbré (2013) for the u- and v-components, where  $w_n(z)$  is the normalized weight shown in Figure 7:

$$
u(z) = w_n(z) * u_{50}(z) + [1 - w_n(z)] * u_{915}(z)
$$

$$
v(z) = w_n(z) * v_{50}(z) + [1 - w_n(z)] * v_{915}(z)
$$

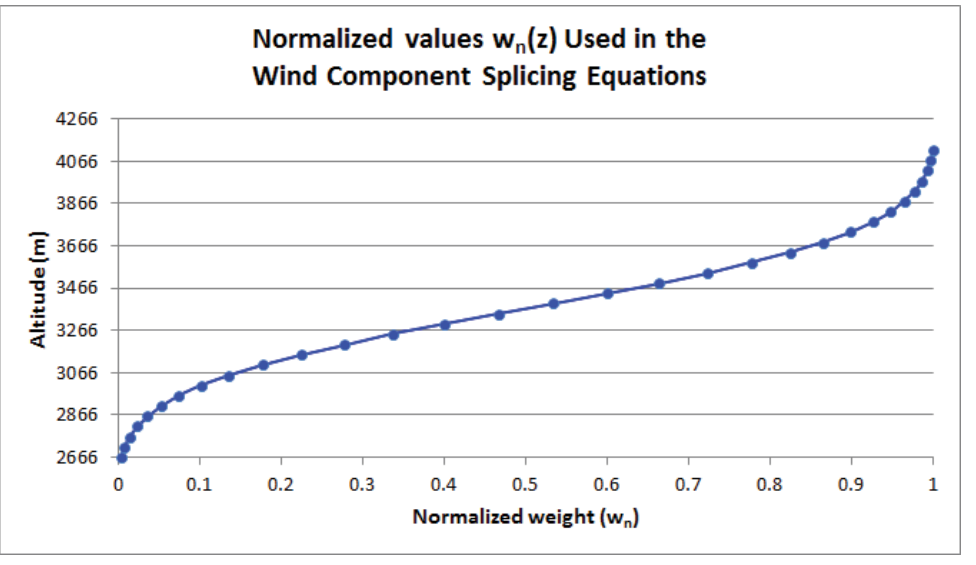

Figure 7. Normalized  $w_n(z)$  values used to compute the spliced DRWP wind components for the overlapping altitude region extending from 2,666 to 4,117 m. The x- and y-axes denote the weight (w; dimensionless) and altitude (m), respectively.

Applying this equation with the appropriate  $w_n$  at each z produces the spliced profile, which fares the 915-MHz DRWP winds into the 50-MHz DRWP winds within the transition region. Figure 8 shows the spliced wind speed profile and Figure 9 shows the spliced wind direction profile for

1515 UTC 2 January 2014. Note the spliced profile (black line) significantly resembles the 915- MHz DRWP profile (red line) below approximately 3,400 m and the 50-MHz DRWP profile (green line) above 3,400m, which shows the weighting scheme's effect.

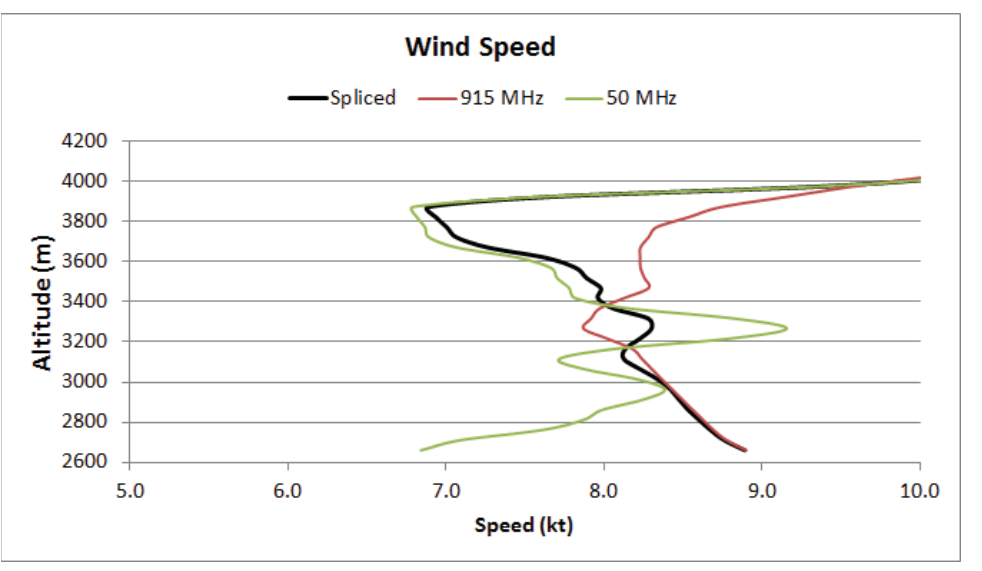

Figure 8. Example wind speed profile versus altitude (m) for 1515 UTC 2 January 2014. Red, green, and black lines represent the concurrent 915- MHz, 50-MHz, and spliced DRWP profiles, respectively.

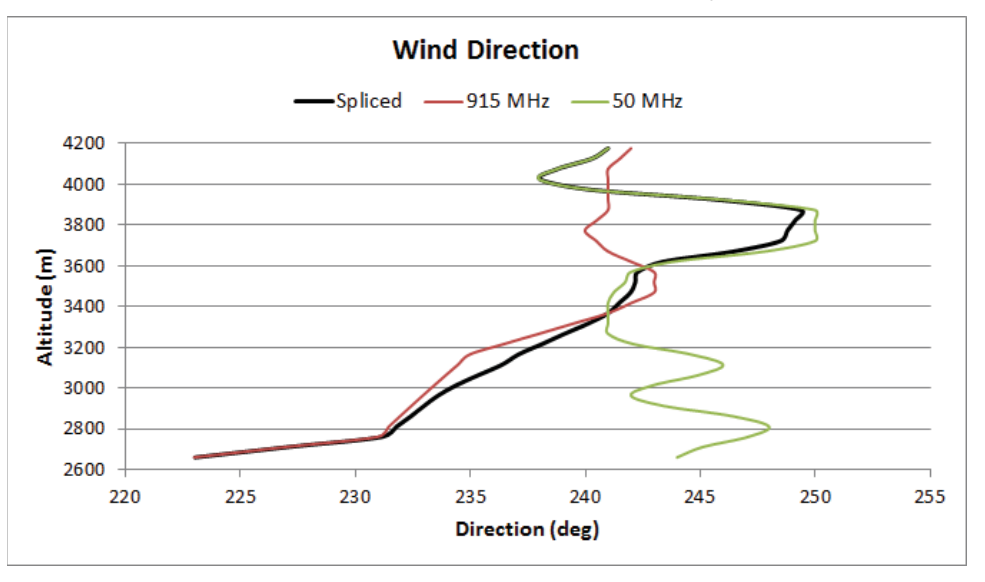

Figure 9. Example wind direction profile versus altitude (m) for 1515 UTC 2 January 2014. Red, green, and black lines represent the concurrent 915- MHz, 50-MHz, and spliced DRWP profiles, respectively.

#### **3. Updating the LSP Upper Winds Tool**

The final part of this work required porting the new VBA code into the existing LSP Upper Winds tool. There are 12 modules in the tool that use data from both wind profilers. Each concurrent file from the 50-MHz DRWP and 915-MHz DRWP accessed by the LSP Upper Winds tool will need to be checked for missing data using the data gap filling algorithm, interpolated to 50-m altitude intervals using the interpolation algorithm, and then spliced together using the weighting scheme. The AMU copied the VBA code that was developed and tested independent of the LSP Upper Winds tool and inserted it in the appropriate modules in the tool. The code was modified to work within the framework of the existing code in the tool and then tested on archived data. An example of final spliced profiles of wind speed and wind direction from concurrent 915- MHz and 50-MHz DRWPs are shown in Figure 10.

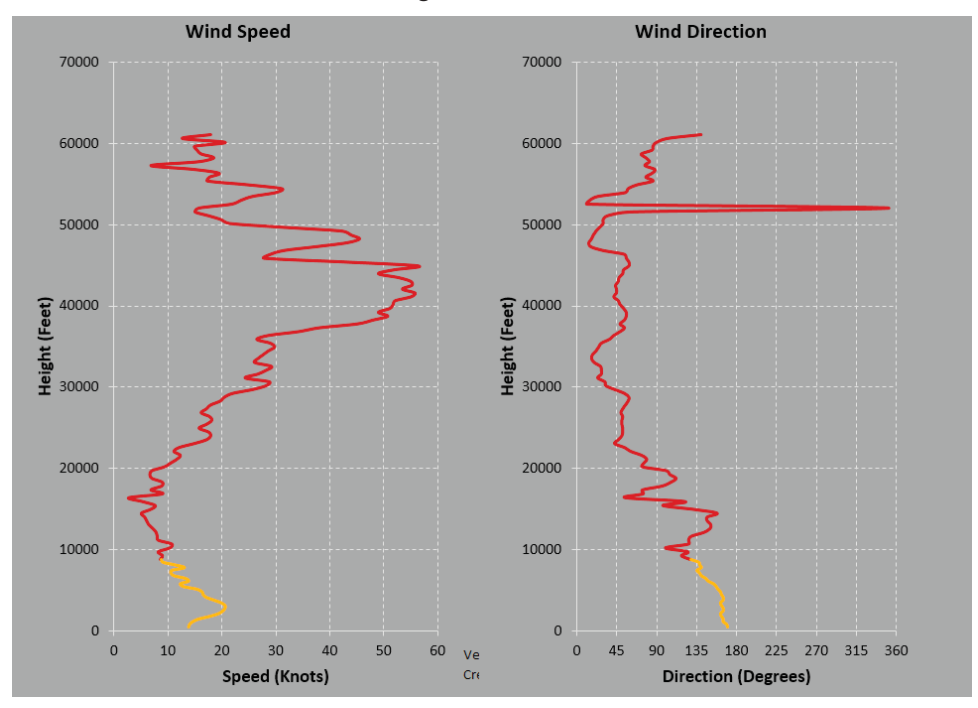

Figure 10. Spliced wind speed (left) and wind direction (right) from concurrent 915-MHz (orange line) and 50-MHz (red line) DRWPs as displayed in the LSP Upper Winds tool.

During this task, the KSC 50-MHz DRWP was undergoing a complete replacement. Therefore, it was not possible to test the LSP Upper Winds Tool with real-time data from the profiler. Once the replacement project is completed in late 2014, the AMU will test the LSP Upper Winds tool with the real-time data to ensure the newly developed code is working correctly before releasing the tool for operational support.

#### **4. Summary**

NASA's LSP customers and the future SLS program rely on observations of upper-level winds for steering, loads, and trajectory calculations for the launch vehicle's flight. On the day of launch, the 45 WS LWOs monitor the upper-level winds and provide forecasts to the launch team via the AMU-developed LSP Upper Winds tool for launches at KSC and CCAFS. This tool displays wind speed and direction profiles from rawinsondes released during launch operations, the 45 SW 915- MHz DRWPs and KSC 50-MHz DRWP, and output from numerical weather prediction models.

The rawinsondes and models provide continuous profiles from the surface to over 60,000 ft, while the DRWPs do not. The 915-MHz DRWPs measure the winds at altitudes ranging from 285 to 14,560 ft (87–4,438 m) while the 50-MHz DRWP measures winds at altitudes ranging from 8,747 to 61,024 ft (2,700–18,600 m). Even though the nominal altitudes of these sensor's measurements overlap at the top of the 915-MHz DRWPs and bottom of the 50-MHz DRWP, the wind speeds and directions do not necessarily match at that interface. To compensate for this variation, MSFC NE developed algorithms to splice concurrent measurements from both profilers, which the AMU transitioned into the LSP Upper Winds tool to create a smooth profile.

The AMU transitioned the MSFC NE algorithms to interpolate and fill data gaps in the data, implement a Gaussian weighting function to produce 50-m altitude intervals in each sensor, and splice the data together from both DRWPs. They did so by porting the MSFC NE code written with MATLAB software into Microsoft Excel VBA. After testing the new algorithms in stand-alone VBA modules, the AMU replaced the existing VBA code in the LSP Upper Winds tool with the new algorithms. They then tested the code in the tool with archived data. The tool will be delivered to the 45 WS after the 50-MHz DRWP upgrade is complete and the tool is tested with real-time data. The 50-MHz DRWP upgrade is expected to be finished in October 2014.

#### **References**

- Bauman, W. H. III and M. M. Wheeler, 2012: Assessing Upper-level Winds on Day-of-Launch. NASA Contractor Report CR-2012-216313, Kennedy Space Center, FL, 39 pp. [Available from ENSCO, Inc., 1980 N. Atlantic Ave., Suite 830, Cocoa Beach, FL 32931 and http://science.ksc.nasa.gov/amu/final-reports/lsp-upper-wind-changes.pdf.]
- Barbré, B. J., 2013: Characteristics of the Spliced Kennedy Space Center Doppler RADAR Wind Profiler Database. Jacobs ESSSA Group Analysis Report, ESSSA-FY13-1935, 79 pp.
- MathWorks, 2014: Spectral analysis, Gaussian window function description. [Available online at http://www.mathworks.com/help/signal/ref/gausswin.html.]
- Pinter, D. J., F. J. Merceret, and C. V. Hatley, 2006: Performance Validation of Upgraded Eastern Range 50-Megahertz Doppler Radar Wind Profiler. *J. Spacecr. Rockets*, **43**, 693– 695.

## **List of Acronyms**

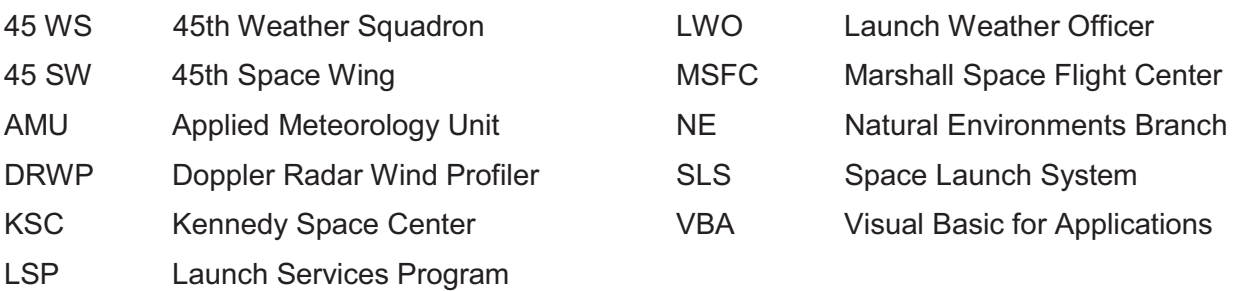

#### **NOTICE**

Mention of a copyrighted, trademarked or proprietary product, service, or document does not constitute endorsement thereof by the author, ENSCO Inc., the AMU, the National Aeronautics and Space Administration, or the United States Government. Any such mention is solely for the purpose of fully informing the reader of the resources used to conduct the work reported herein.